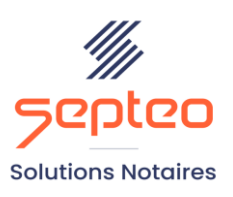

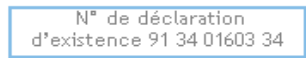

Formation accessible à toute personne en situation de handicap, contact par mail à l'adresse : referenthandicapformation@genapi.fr Pour toute autre question : formation@genapi.fr

# **PROGRAMME de la FORMATION iNot Gérance Sur 1 journée**

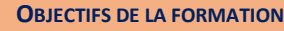

- ➢ Maîtriser iNot Gérance
- ➢ Optimiser l'utilisation du logiciel iNot Gérance

**PUBLIC**

➢ Collaborateurs du service gérance et autres collaborateurs ayant une action sur la gestion des loyers

**PRE-REQUIS**

- ➢ Connaissance des principes de la gestion locative
- ➢ Logiciel iNot Gérance

## **LES METHODES PEDAGOGIQUES ET D'EVALUATION**

 $\triangleright$  Mise en situation sur des cas pratiques

## **LES MOYENS PEDAGOGIQUES**

- ➢ Salle de formation chez le client avec grand écran ou vidéoprojecteur, sur le matériel du client
- ➢ Mise à disposition d'une documentation en ligne

**LA QUALITE DU FORMATEUR**

Formateur Produits Financiers

**DUREE**

1 jour soit 7 heures

**NOMBRE DE PARTICIPANTS**

5 personnes

#### **PLATEFORME DE FORMATION**

Connexion, accompagnement et prise en main de la plateforme

### **ATTESTATION DE FORMATION**

Une attestation de formation sera remise à l'issue de la formation à chaque participant

*Le plan de formation pourra être adapté en fonction du niveau de connaissance des utilisateurs. A noter qu'un temps sera alloué pendant la formation à la signature des feuilles de présence et à la rédaction du rapport de formation.*

#### **Programme**

## **Paramètres**

- 1. **Paramètres Etude** :
	- Codes versements,
	- Modes de règlement et d'encaissement,
	- Utilisateurs,
	- Relance courriers

#### **2. Paramètres Logiciel :**

- Prestations,
- Énumérations (indices de révisions, descriptifs lots et immeubles...),
- Droits d'accès

#### **Gestion du propriétaire**

- **1. Mandat :** gestion de mandat (création propriétaire, immeuble et lot, contrat assurance propriétaire, catalogue des mandats)
- **2. Assurance propriétaire :** création de fournisseur, comptabilisation, édition du bordereau et génération des pièces comptables
- **3. Relevé de règlement propriétaire**
- **4. Règlement de factures**
- **5. Vente de lot**
- **6. Mandats à échéance**
- **7. Déclaration des revenus fonciers**

# **Gestion des baux**

- 1. **Catalogue des Baux :** recherche de baux existants, création de baux à savoir gestion des comptes locataires, éléments du quittancement, contrats associés (assurances locataire)
- **2. Validation comptable d'un Bail :** écritures en entrée de bail et création du 1er avis d'échéance
- **3. Baux à renouveler**
- **4. Recherche de lots disponibles**

# **Gestion des locataires**

- **1. Traitements de début de mois :** révision, éléments variables, facturation ponctuelle, avis d'échéance, contrat échéance, affectation de trop perçu
- **2. Encaissements :** comptabilisation, catalogue des encaissements, annulation de règlement
- **3. Relance locataires :** recherche et impression des courriers relance débiteur Recherche de lots disponibles
- **4. Départ du locataire :** informations, quittancement et impression des courriers
- **5. Remboursement du dépôt de garantie :** sélection, impression des courriers, comptabilisation

*Le plan de formation pourra être adapté en fonction du niveau de connaissance des utilisateurs. A noter qu'un temps sera alloué pendant la formation à la signature des feuilles de présence et à la rédaction du rapport de formation.*

- **6. Baux à renouveler**
- **7. Remboursement locataire**
- **8. Annulation appel de loyer**
- **9. Régularisation de charges**

# **Les outils**

- **1. Accueil :** agenda, actions métier, messages, alertes
- **2. Suivis :** catalogue des contrats, GED, e-mails, e-mails à traiter, état des mandants
- **3. Favoris :** sélection de menus favoris
- **4. Aide :** Manuel et aide en ligne

# **Le portail internet**

- **1. Accès Propriétaire :** Code d'accès, les onglets « synthèse », « profils », « locataire », « comptabilité », « documents » et « contacts »
- **2. Accès Locataire :** Code d'accès, les onglets « synthèse », « profils », « comptabilité », « documents » et « contacts »